# Function Literals in Environment Diagrams and Array's Filter/Map/Reduce Methods

Lecture 21 - Spring 2020

#### Trace an Environment Diagram

```
01 let main = async () => {
02 let input = [2, 3, 4];
03 let result = reduce(input, mul, 1);
04| print(result);
05| };
06|
07| let mul: Reducer<number, number> = (m, x) => m * x;
08|
09 let reduce = \langle T,U\rangle (xs: T[\ ], f: Reducer\langle T,U\rangle, memo: U): U=>{
10 for (let i = 0; i \lt xs.length; i++) {
11 memo = f(memo, xs[i]);12| }
13| return memo;
14| };
15|
16| main();
```
2. "Just for funcies" -- Given the code, draw an environment diagram at the breakpoint. Once drawn, answer the questions on PollEv.com

```
00
interface Funcy {
01
02
03
04
05
06
07
08
09
10
11
12
13
14
15
        (a: number, b: number): number;
   }
    export let main = async () => {
       let a = 16;
       let b = 2;
        let c = justF((or, functions) \Rightarrow or - functions, b, a);print(c);
   };
    let justF = (f:Func, a:number, b:number):number = {
        return f(b / a, a);
    };
    main();
```
## Array's filter, map, and reduce Methods

- Arrays have built-in methods
- Among other methods, arrays have three other built-in, higher-order methods:
- 1. filter
- 2. map
- 3. reduce

#### Array's filter Method

- Every array of type **T[]** has a **filter** method.
- The **filter** method has a single parameter: a **Predicate<T>** of the same type **T**

```
• For example:
```

```
let a = [-1, 0, 1, 2];let b = a.fiter((x) \Rightarrow x > 0);
print(b); // Prints: 1, 2
```
• Calling the **filter** method on array **a** will return a new array of type **T**. The filter method tests all elements in the original array *using the Predicate<T>*. Elements that return true will be copied to the returned array.

#### Array's map Method

- Every array of type **T[]** has a **map** method.
- The **map** method has a single parameter: a **Transform<T, U>** of the same type **T** 
	- The **map** method will return an array of type **U[]**

• For example: let  $a = \lceil$ "one", "two", "three"]; let b **= a.map((s) => s.length);** print(b); // Prints: 3, 3, 5

• Calling the **map** method on array **a** will return a new array of type **U[]**. The map method transforms all elements in the original array *using the Transform<T,U>*. All transformed elements are copied to the returned array in the same order.

### Array's reduce Method

- Every array of type **T[]** has a **reduce** method.
- The **reduce** method has two parameters:
	- 1. a **Reducer<T, U>** of the same type **T**
	- 2. An initial **memo** ("memory" accumulator) value of type **U**
- For example: let  $a = [1, 2, 3];$ let  $b = a$ .reduce((memo,  $x$ ) => memo +  $x$ ,  $\theta$ ); print(b); // Prints:6
- Calling the **reduce** method on array **a** will return a single value of type **U**. Starting with the initial **memo** parameter, it will call the reducer with memo and each element in **a** successively replacing memo's value with the reducer's returned value. The final **memo**  value is returned.

### Hands-on: filter/map/reduce Pipeline

- Open **01-game-stats-app.ts**
- 1. Assign to the **filtered** variable the result of calling the **filter** with the **games**  List and one of **Predicate** functions below:

let filtered: Game[] = games.filter(PREDICATE);

2. Assign to the **values** variable, the result of calling **map** with the **filtered** List and one of the **Transform** functions below:

let values: number[] = filtered.map(TRANSFORM);

3. Assign to the result variable, the result of calling **reduce** with the **values** List and one of the **Reducer** functions below (what should the memo be?):

let result: number[] = values.reduce(REDUCER, INITIAL MEMO);

4. Now change your code to find the max # of assists Joel Berry had in a game where he scored less than 15 points. Check-in on PollEv.com/compunc when you've got it.

```
// TODO #1
let filtered: Node<Game> = games.filter(fewPoints);
// TODO #2
let values: Node<number> = filtered.map(toAssists);
// TODO #3
let result: number = values.reduce(max, 0);
```
#### filter-map-reduce Pipeline

Of games that UNC won, how many points did the player score in total?

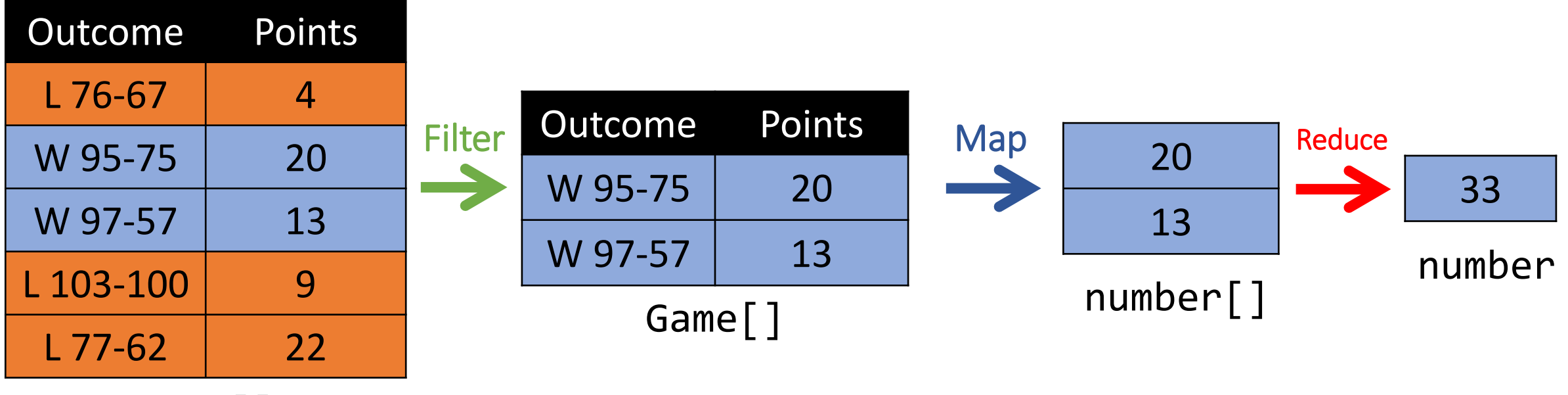

Game[]

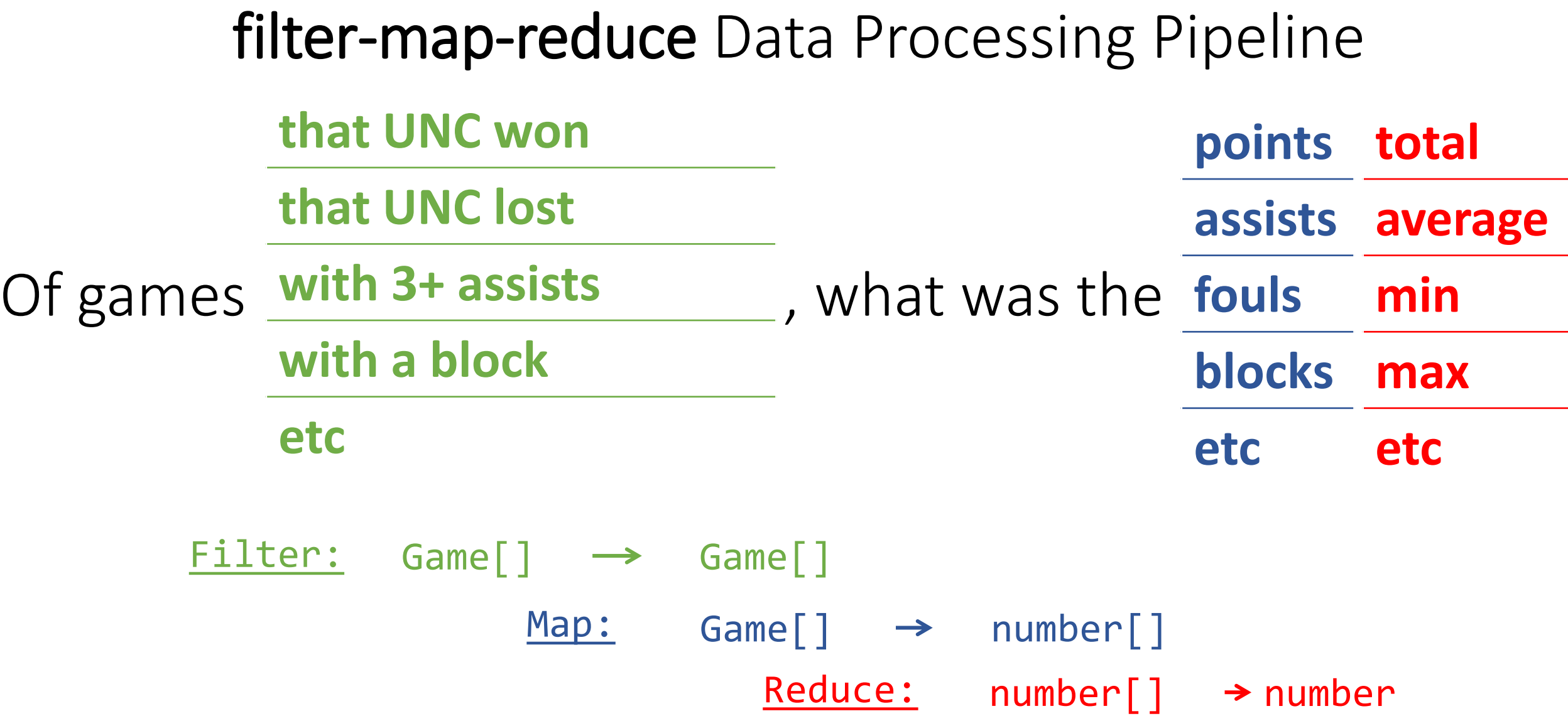

Big idea: We can select any combo of a filter, map, and reduce sequence. Result: (# Predicates) x (# Transforms) x (# Reducers) different analyses.

#### Hands-on: Weather Redux

- 1. Open 02-weather-redux-app.ts
- 2. At the first TODO, call the filter method on data. Use an anonymous function as the predicate to filter where a row's precipitation  $> 0$ .
- 3. At the 2nd TODO, assign the total number of rows with precipitation (length of daysWithRain array)
- 4. At the 3rd TODO, map daysWithRain to a number array with only the precipitation levels of each WeatherRow.
- 5. At the 4th TODO, reduce to find the sum of precipitation. At the 5th reduce to find the max precipitation